# Identificarea sistemelor

Ingineria sistemelor, anul 3 Universitatea Tehnică din Cluj-Napoca

Lucian Buşoniu

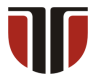

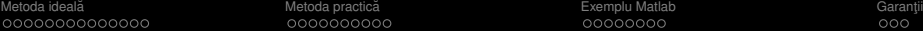

# Partea IV

# <span id="page-1-0"></span>Analiza de corelație

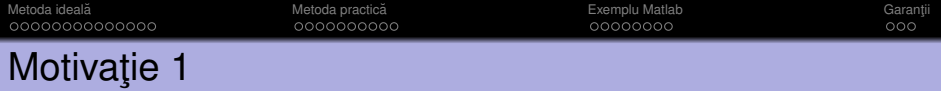

De ce alte metode pe lângă de analiza în domeniul timp?

Analiza în domeniul timp a răspunsurilor la treaptă și impuls:

- Se poate aplica doar pentru câteva valori ale ordinului sistemului
- $\bullet$  Trebuie de obicei efectuată (semi-)manual
- Produce un model imprecis, euristic al sistemului

Metodele de identificare pe care le vom discuta mai departe:

- Functionează pentru orice ordin al sistemului
- $\bullet$  Furnizează algoritmi automati, complet implementabili
- Garantează acuratetea solutiei (în anumite condiții tehnice)

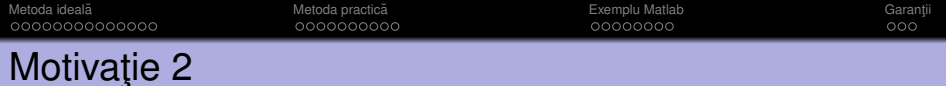

#### De ce analiza de corelație?

- Cea mai apropiată de analiza în domeniul timp (modelul este răspunsul la impuls)
- $\bullet$  Model "cu adevărat" neparametric
- O metodă "simplă" din rândul tehnicilor generale de identificare

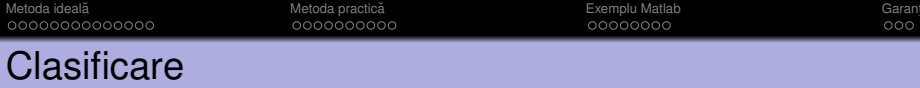

Reamintim taxonomia modelelor din Partea I:

După numărul de parametri:

- $\bullet$  Modele parametrice: au formă fixă (formulă matematică), număr cunoscut si de obicei mic de parametri
- 2 Modele neparametrice: nu pot fi descrise cu un număr fix, mic de parametri Adesea reprezentate prin grafice sau tabele

După cunoștințele disponibile în avans ("culoare"):

- **1** Modele din principii de bază, cutie albă: complet cunoscute în avans
- 2 Modele cutie neagră: complet necunoscute în avans
- <sup>3</sup> Modele cutie gri: partial cunoscute

Analiza de corelație este o metodă cu adevărat neparametrică; produce un *model sub forma de r ˘ aspuns la impuls ˘* .

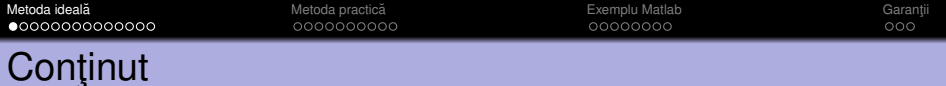

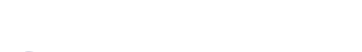

1 Metoda ideală a analizei de corelație

[Un algoritm practic. Modelul FIR](#page-19-0)

**[Exemplu Matlab](#page-29-0)** 

<span id="page-5-0"></span>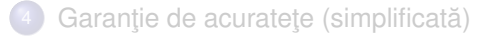

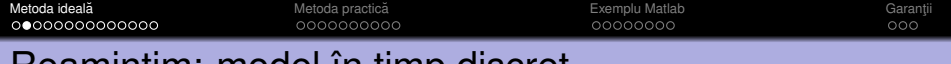

## Reamintim: model în timp discret

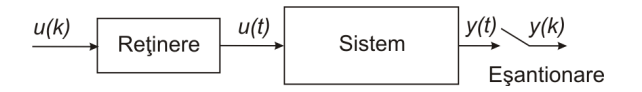

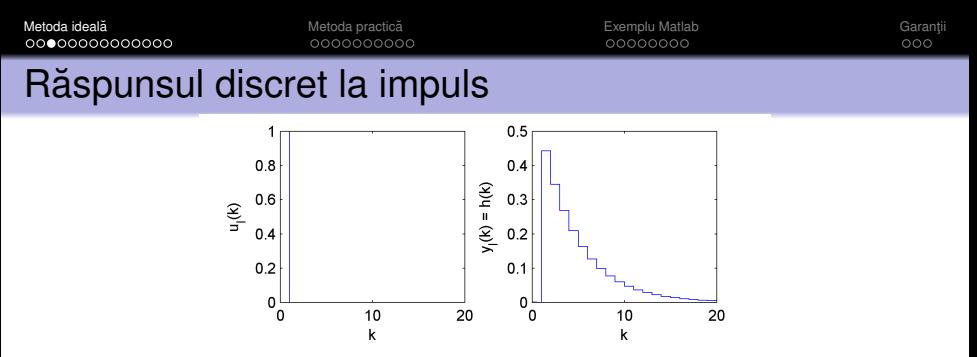

Semnal impuls unitar în timp discret:

$$
u_I(k) = \begin{cases} 1 & k = 0 \\ 0 & k > 0 \end{cases}
$$

(nu are aria 1, fiind as¸adar diferit de realizarea ˆın timp discret a impulsului continuu!)

Răspuns discret la impuls:

$$
y_i(k) = h(k), \quad k \geq 0
$$

 $h(k)$ ,  $k > 0$  se numeste si functia pondere a sistemului.

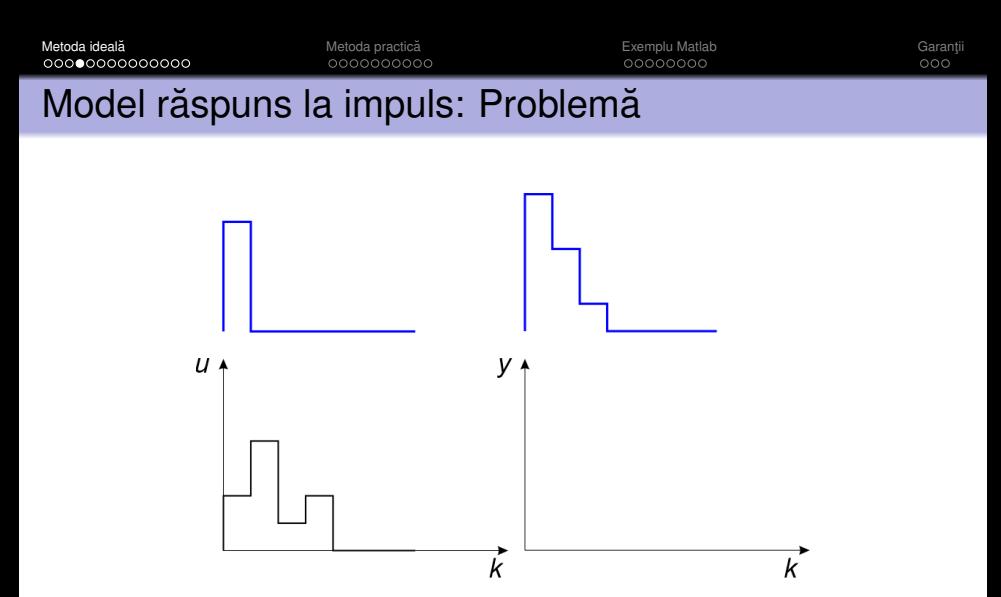

Se dă o intrare în timp discret  $u(k)$ . Obiectivul este găsirea ieșirii rezultante *y*(*k*).

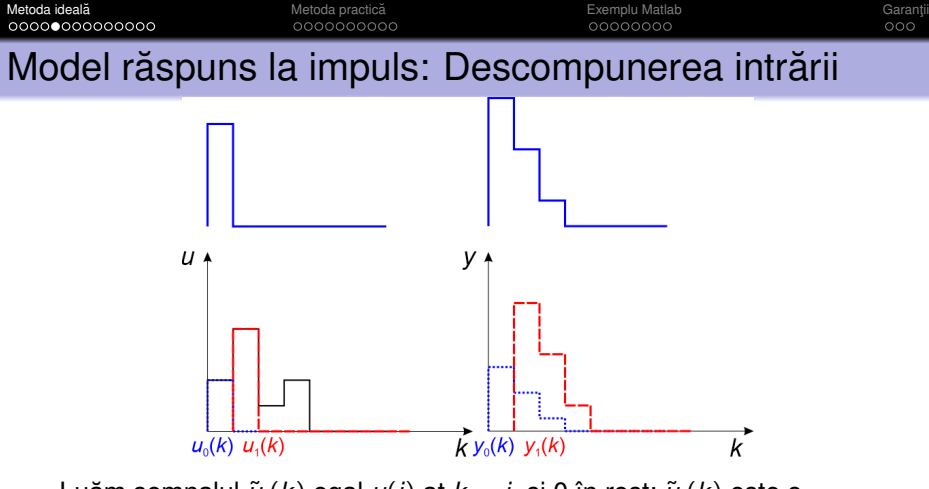

Luăm semnalul  $\tilde{u}_i(k)$  egal  $u(j)$  at  $k = j$ , și 0 în rest;  $\tilde{u}_i(k)$  este o versiune deplasată și scalată a impulsului unitar:

$$
\tilde{u}_j(k)=u(j)u_1(k-j)
$$

Răspunsul la  $\tilde{u}_i(k)$  este aşadar o versiune deplasată și scalată a răspunsului la impuls:

$$
\tilde{y}_j(k) = u(j)h(k-j)
$$

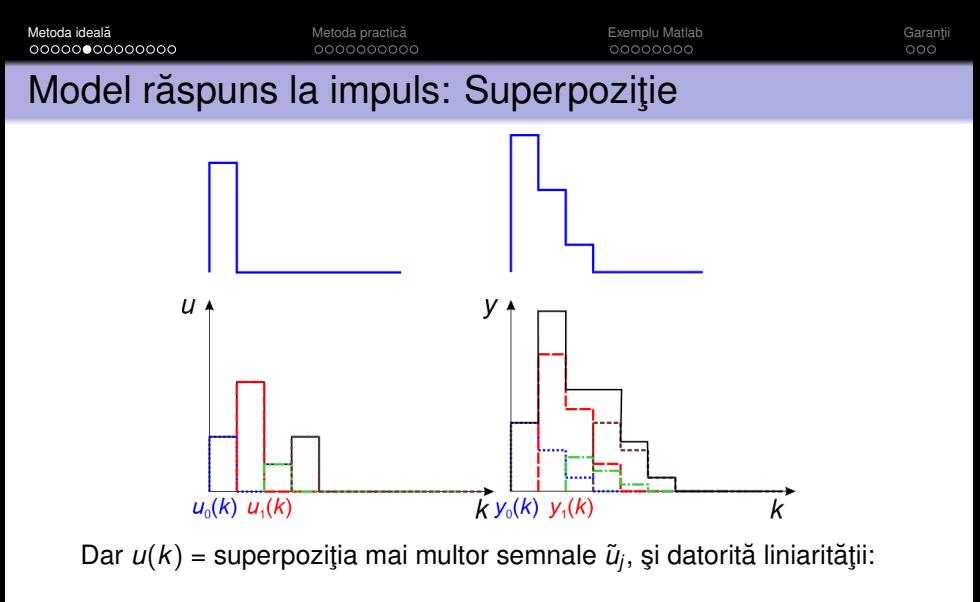

$$
y(k) = \sum_{j=0}^{k} \tilde{y}_j(k) = \sum_{j=0}^{k} u(j)h(k-j)
$$

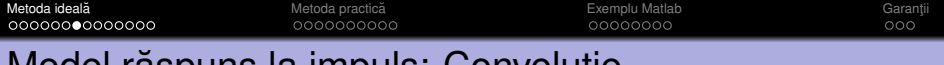

# Model răspuns la impuls: Convoluție

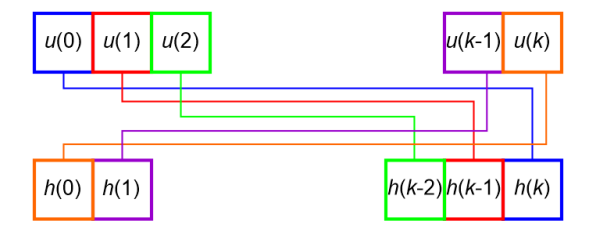

$$
y(k) = \sum_{j=0}^{k} \tilde{y}_j(k) = \sum_{j=0}^{k} u(j)h(k-j) = \sum_{j=0}^{k} h(j)u(k-j) = \sum_{j=0}^{\infty} h(j)u(k-j)
$$

unde am presupus condiții inițiale zero, i.e.  $u(j) = 0 \forall j < 0$ .

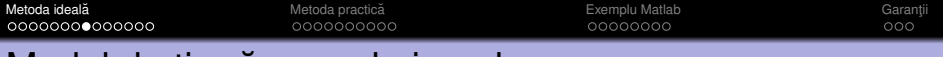

#### Model de tip răspuns la impuls

Răspunsul la o intrare arbitrară  $u(k)$  este *convoluția* intrării cu răspunsul discret la impuls:

$$
y(k) = \sum_{j=0}^{\infty} h(j)u(k-j) + v(k)
$$

unde am inclus pe lângă modelul ideal și o componentă de perturbatie  $v(k)$ .

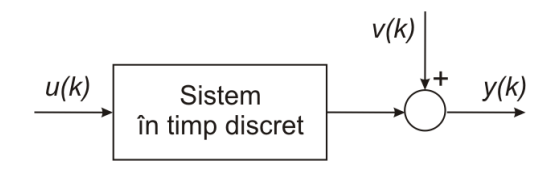

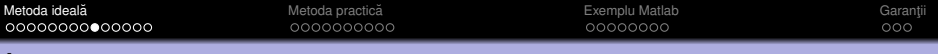

#### Ipoteze

#### Ipoteze

 $\bullet$ Intrarea  $u(k)$  este un proces stohastic stationar.

**2** Intrarea *u*(*k*) și perturbația *v*(*k*) sunt independente.

#### Reamintim:

- Independența variabilelor aleatoare.
- Proces stohastic stationar: aceeași medie la orice moment de timp, covarianța depinde doar de diferența între pașii de timp.

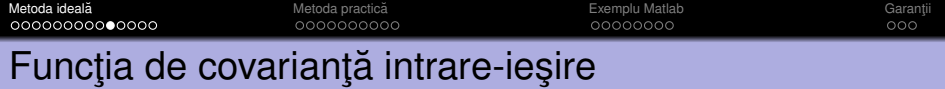

$$
r_{yu}(\tau) = E\{y(k+\tau)u(k)\}\left(=\frac{1}{\#}\sum_{k}y(k+\tau)u(k)\right)
$$
  

$$
\frac{u(0)u(1)}{y(0)u(1)}\cdots \frac{u(N-2)u(N-2)u(N-1)u(N)}{y(N-1)u(N)}
$$

De exemplu:

$$
r_{yu}(2) = E\{y(k+2)u(k)\} = \frac{1}{\#} \sum_{k} y(k+2)u(k)
$$

$$
r_{yu}(3) = E\{y(k+3)u(k)\}
$$

$$
r_{yu}(-1) = E\{y(k-1)u(k)\} = E\{y(k)u(k+1)\}
$$

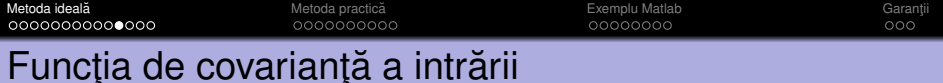

*ru*(τ ) = *ru*(−τ ) = E {*u*(*k* + τ )*u*(*k*)} = 1 # X *k u*(*k* + τ )*u*(*k*) !

De exemplu:

$$
r_u(2) = r_u(-2) = E\{u(k+2)u(k)\}\
$$
  

$$
r_u(3) = r_u(-3) = E\{u(k+3)u(k)\}\
$$

Observații:  $r_u$  este simetrică, iar  $r_{vu}$ ,  $r_u$  sunt covarianțele adevărate doar dacă intrarea și ieșirea sunt de medie zero. Dacă această condiție nu este satisfăcută, atunci mediile nonzero trebuiesc eliminate din semnale înainte de a aplica algoritmul.

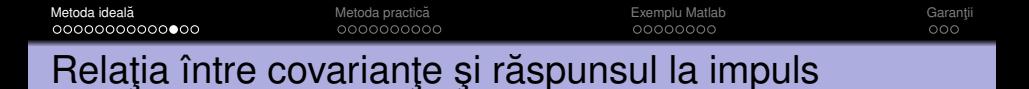

Dacă nu ar exista perturbații, atunci:

$$
r_{yu}(\tau) = E\left\{y(k+\tau)u(k)\right\}
$$
  
= 
$$
E\left\{\left[\sum_{j=0}^{\infty}h(j)u(k+\tau-j)\right]u(k)\right\}
$$
  
= 
$$
\sum_{j=0}^{\infty}h(j)E\left\{u(k+\tau-j)u(k)\right\} = \sum_{j=0}^{\infty}h(j)r_{u}(\tau-j)
$$

Erorile generate de perturbații sunt tratate implicit mai târziu, folosind regresia liniară.

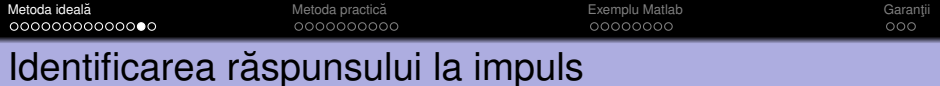

Scriem ecuatia covariantelor pentru toate valorile  $\tau$ :

$$
r_{yu}(0) = \sum_{j=0}^{\infty} h(j)r_u(-j) = h(0)r_u(0) + h(1)r_u(-1) + h(2)r_u(-2) + \dots
$$
  

$$
r_{yu}(1) = \sum_{j=0}^{\infty} h(j)r_u(1-j) = h(0)r_u(1) + h(1)r_u(0) + h(2)r_u(-1) + \dots
$$

obtinând (în principiu) un sistem infinit de ecuații liniare:

**•** Coeficienții sunt  $r_u(\tau)$ ,  $r_{vu}(\tau)$ .

. . .

 $\bullet$  Necunoscutele sunt  $h(0), h(1), \ldots$ : soluția sistemului.

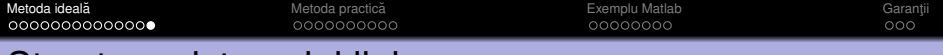

#### Structura sistemului liniar

$$
r_{yu}(\tau)=\sum_{j=0}^{\infty}h(j)r_u(-j)=h(0)r_u(\tau)+h(1)r_u(\tau-1)+h(2)r_u(\tau-2)+\ldots
$$

$$
r_u(0) \, r_u(1) \, r_u(2) \, r_u(3)
$$

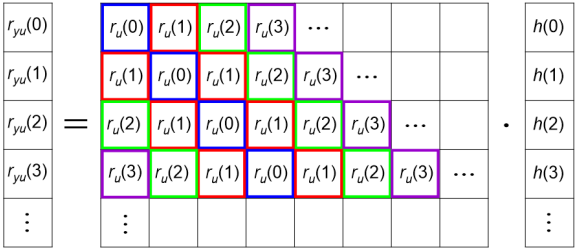

Urmează un algoritm practic, ce folosește un set finit de date.

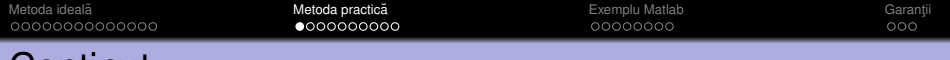

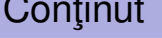

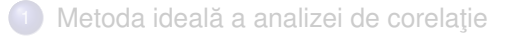

<sup>2</sup> [Un algoritm practic. Modelul FIR](#page-19-0)

#### **[Exemplu Matlab](#page-29-0)**

<span id="page-19-0"></span>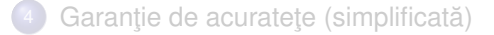

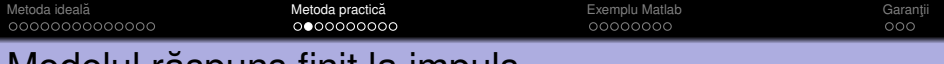

# Modelul răspuns finit la impuls

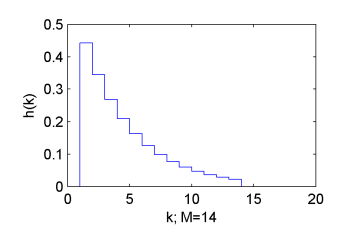

Impunem condiția  $h(k) = 0$  pentru  $k \geq M$ . Obținem modelul de tip răspuns finit la impuls (en. *finite impulse response*, FIR):

$$
y(k) = \sum_{j=0}^{M-1} h(j)u(k-j) + v(k)
$$

De notat: *M* trebuie selectat pentru a avea  $MT_s \gg$  constantele de timp dominante (sistemul să fie aproape în regim stationar)

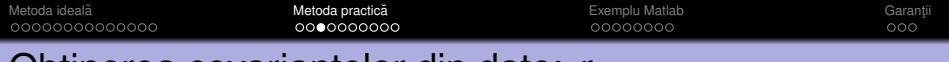

#### Obt¸inerea covariant¸elor din date: *r<sup>u</sup>*

Se dau semnalele  $u(k)$ ,  $y(k)$ , unde  $k = 0, \ldots, N$ . Pentru valori pozitive  $\tau$ , avem:

$$
r_{u}(\tau) = E \{ u(k+\tau)u(k) \}
$$

$$
\approx \frac{1}{N} \sum_{k=0}^{N-\tau} u(k+\tau)u(k)
$$

$$
=:\widehat{r}_{u}(\tau), \qquad \forall \tau \ge 0
$$

 $\sin \hat{r}_u(-\tau) = \hat{r}_u(\tau)$  datorită simetriei.

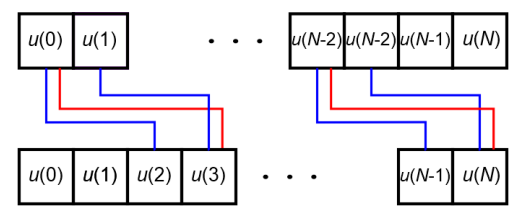

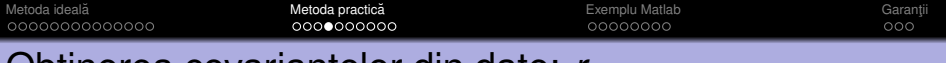

#### Obtinerea covarianțelor din date: *r<sub>yu</sub>*

Pentru valori  $\tau$  pozitive și negative:

$$
r_{yu}(\tau) = E \{y(k+\tau)u(k)\}\
$$
  
\n
$$
\approx \sqrt{\frac{1}{N} \sum_{k=0}^{N-\tau} y(k+\tau)u(k)} \quad \text{dacă } \tau \ge 0
$$
  
\n
$$
\approx \sqrt{\frac{1}{N} \sum_{k=-\tau}^{N} y(k+\tau)u(k)} \quad \text{dacă } \tau < 0
$$
  
\n
$$
=:\widehat{r}_{yu}(\tau), \qquad \forall \tau \ge 0
$$

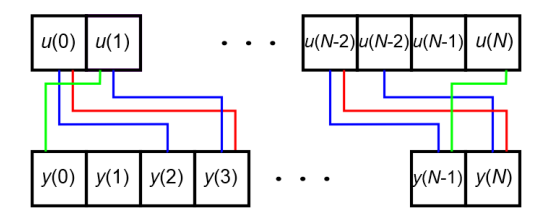

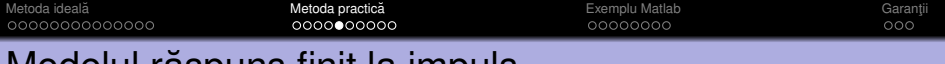

#### Modelul raspuns finit la impuls ˘

Model FIR:  
\n
$$
y(k) = \sum_{j=0}^{M-1} h(j)u(k-j) + v(k)
$$

Ecuația covarianțelor este trunchiată în același fel:

$$
r_{yu}(\tau)=\sum_{j=0}^{M-1}h(j)r_u(\tau-j)
$$

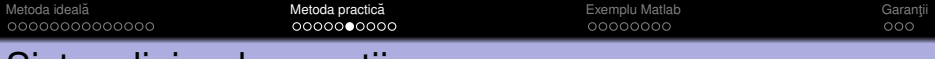

# Sistem liniar de ecuatii

. . .

Folosind  $\hat{r}_{yu}$ ,  $\hat{r}_u$  estimate din date, scriem ecuatiile trunchiate pentru  $\tau = 0, \ldots, T - 1$  (tinând cont că  $\hat{r}_u(-\tau) = \hat{r}_u(\tau)$ ):

$$
\begin{aligned}\n\widehat{r}_{yu}(0) &= \sum_{j=0}^{M-1} h(j)\widehat{r}_u(-j) \\
&= h(0)\widehat{r}_u(0) + h(1)\widehat{r}_u(1) + \ldots + h(M-1)\widehat{r}_u(M-1) \\
\widehat{r}_{yu}(1) &= \sum_{j=0}^{M-1} h(j)\widehat{r}_u(1-j) \\
&= h(0)\widehat{r}_u(1) + h(1)\widehat{r}_u(0) + \ldots + h(M-1)\widehat{r}_u(M-2)\n\end{aligned}
$$

$$
\begin{aligned} \widehat{r}_{yu}(T-1) &= \sum_{j=0}^{M-1} h(j)\widehat{r}_u(T-1-j) \\ &= h(0)\widehat{r}_u(T-1) + h(1)\widehat{r}_u(T-2) + \ldots + h(M-1)\widehat{r}_u(T-M) \end{aligned}
$$

– un sistem liniar de *T* ecuat¸ii cu *M* necunoscute *h*(0), . . . , *h*(*M* − 1).

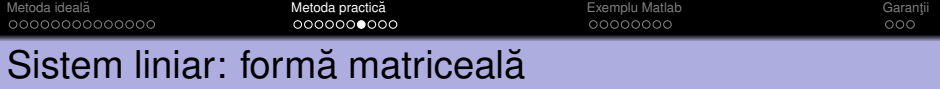

$$
\begin{bmatrix}\n\hat{r}_{yu}(0) \\
\hat{r}_{yu}(1) \\
\vdots \\
\hat{r}_{yu}(T-1)\n\end{bmatrix} = \begin{bmatrix}\n\hat{r}_u(0) & \hat{r}_u(1) & \cdots & \hat{r}_u(M-1) \\
\hat{r}_u(1) & \hat{r}_u(0) & \cdots & \hat{r}_u(M-2) \\
\vdots & \vdots & \ddots & \vdots \\
\hat{r}_u(T-1) & \hat{r}_u(T-2) & \cdots & \hat{r}_u(T-M)\n\end{bmatrix} \begin{bmatrix}\nh(0) \\
h(1) \\
\vdots \\
h(M-1)\n\end{bmatrix}
$$

$$
\widehat{r_{\omega}(0)} \left| \widehat{r_{\omega}(1)} \right| \widehat{r_{\omega}(2)} \left| \widehat{r_{\omega}(3)} \right| \qquad \qquad \cdots \qquad \qquad \widehat{r_{\omega}(N-1)}
$$

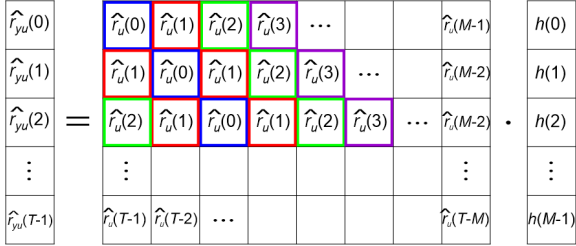

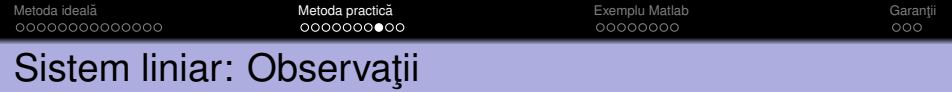

Selecția naivă *T* = *M* ar furniza o soluție exactă a sistemului, dar datorită zgomotului și perturbațiilor această soluție ar fi supra-antrenată. Este așadar necesar să avem  $T > M$  (preferabil,  $T \gg M$ ).

Putem acum aplica metodologia de regresie liniară (vezi Partea 3) pentru a rezolva problema.

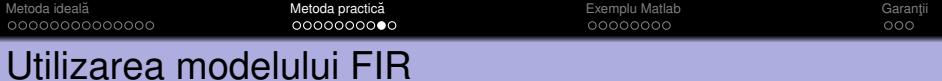

După ce sistemul a fost rezolvat obţinând ponderile estimate  $\hat{h}$ , prezicem ieşirea cu:

$$
\hat{y}(k) = \sum_{j=0}^{M-1} \hat{h}(j)u(k-j)
$$

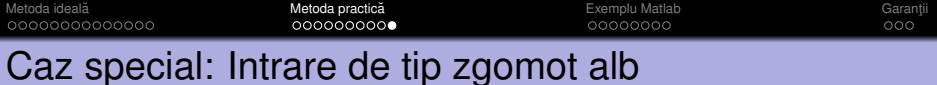

Considerăm cazul în care intrarea  $u(k)$  este zgomot alb de medie zero.

Atunci,  $r_u(\tau) = 0$  pentru orice  $\tau \neq 0$  (zgomotul alb fiind necorelat), iar  $r_{yu}(\tau) = \sum_{j=0}^{\infty} h(j)r_u(\tau-j)$  se reduce la:

 $r_{\nu U}(\tau) = h(\tau)r_{\nu}(0)$ 

Rezultă algoritmul foarte simplu:

$$
h(\tau)=\frac{\widehat{r}_{yu}(\tau)}{\widehat{r}_u(0)}
$$

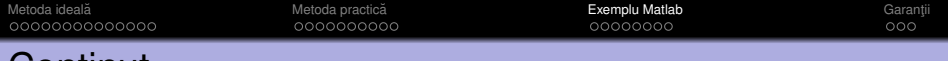

#### Continut

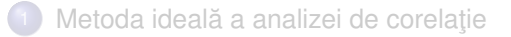

<sup>2</sup> [Un algoritm practic. Modelul FIR](#page-19-0)

#### <sup>3</sup> [Exemplu Matlab](#page-29-0)

<span id="page-29-0"></span>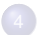

Garanție de acuratețe (simplificată)

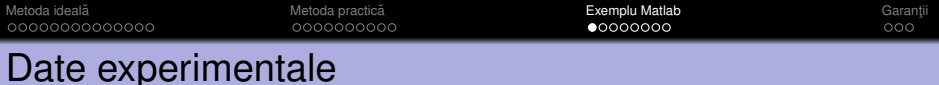

Se dau următoarele seturi de date, separate pentru identificare și validare.

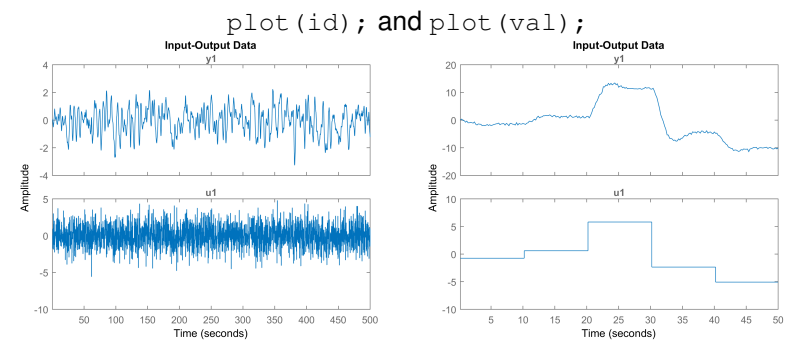

De notat că intrarea de identificare este zgomot alb, dar intrarea de validare nu este. Setul de identificare contine 2500 de esantioane. Observăm că semnalele sunt de medie zero.

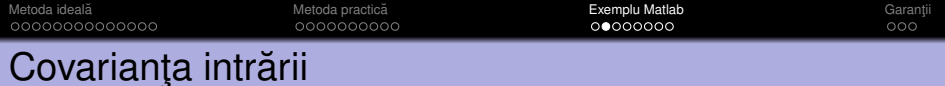

$$
[c, tau] = xcorr(id.u); and plot(tau, c);
$$

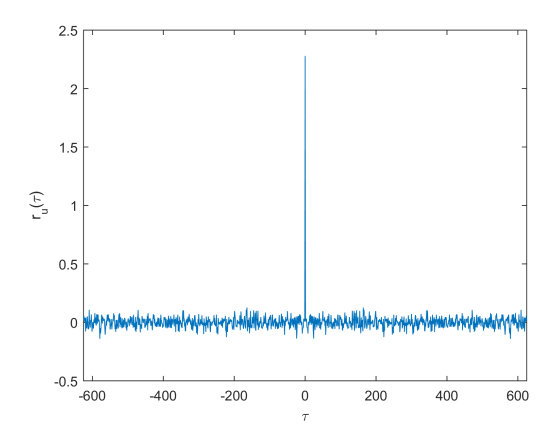

Intrarea este zgomot alb.

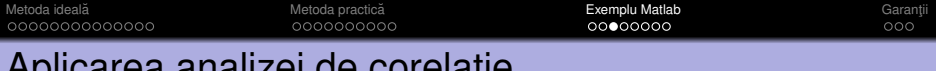

# Aplicarea analizei de corelat¸ie

- fir = cra(id, M, 0); sau fir = cra(id, M, 0, plotlevel); Argumentele functiei:
	- **1** Datele de identificare.
	- **2** Lungimea *M* a modelului de tip FIR, fixată aici la 45.
	- $\bullet$  Al treilea argument egal cu 0 înseamnă ca nu se efectuează *albirea intrarii ˘* .

Tratarea intrărilor ne-ideale:

- Dacă intrarea nu are medie zero, setul de identificare trebuie trecut prin funcția det rend pentru a scădea valorile medii din semnale.
- Dacă intrarea nu este zgomot alb, al treilea argument trebuie lăsat egal cu valoarea implicită (nespecificându-l, sau fixându-l egal cu o matrice vidă), ceea ce va duce la albirea semnalului de intrare.

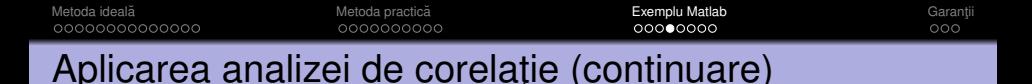

Implicit (sau când  $p$ lotlevel=1) parametrii modelului FIR sunt reprezentați grafic împreună cu un interval de încredere de 99%.

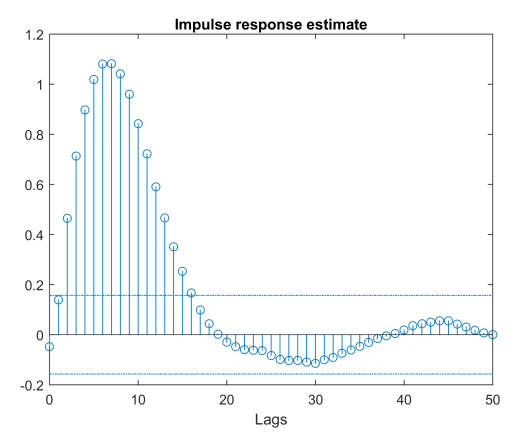

plotlevel=2 reprezintă grafic de asemenea și funcțiile de covariantă.

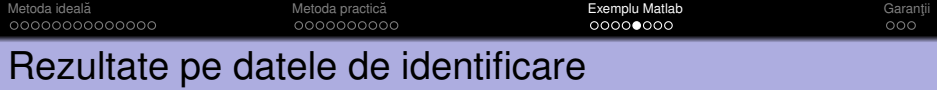

yhat = conv(fir, id.u); yhat = yhat(1:length(id.u));

Pentru a simula modelul FIR, trebuie efectuată *convoluția* între parametrii FIR și intrare. Ieșirea simulată este mai lungă decât este necesar, și este așadar trunchiată la lungimea corectă.

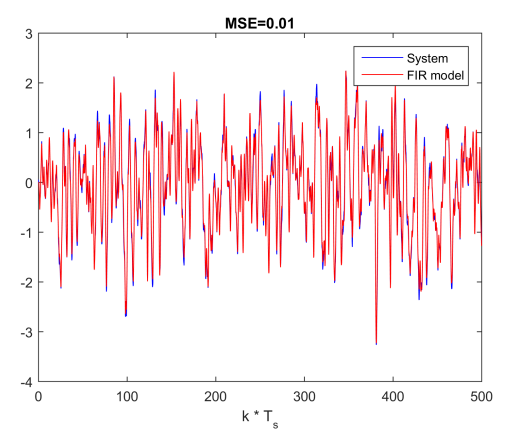

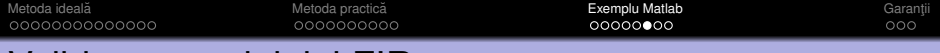

# Validarea modelului FIR

 $yhat = conv(fir, val.u); yhat = yhat(1:length(val.u));$ 

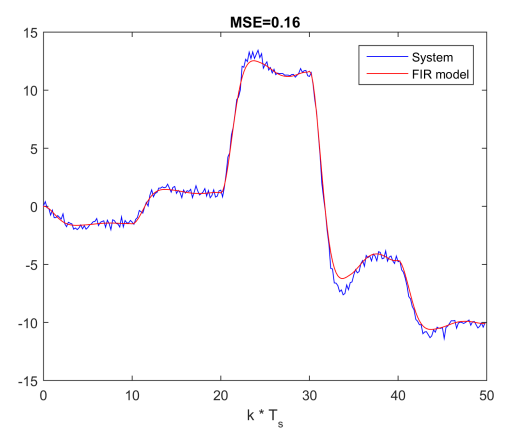

Rezultatele sunt rezonabile, dar nu excelente.

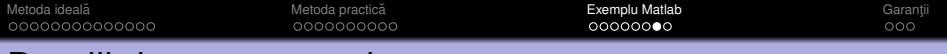

## Detalii despre semnale

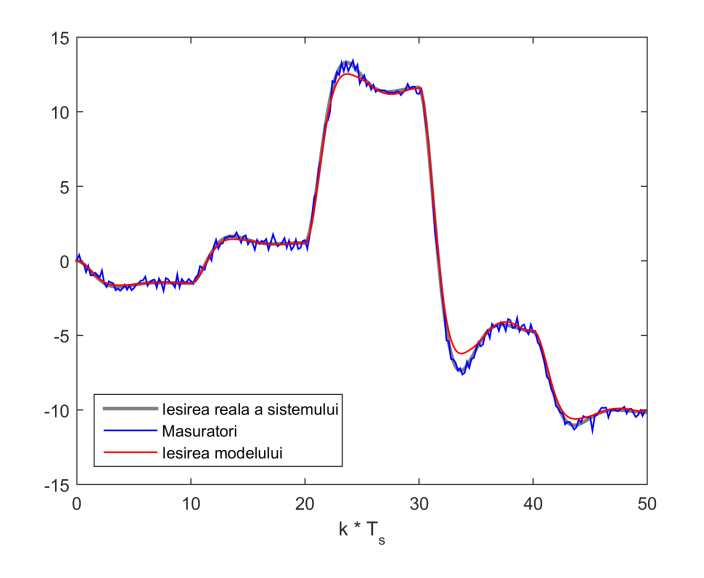

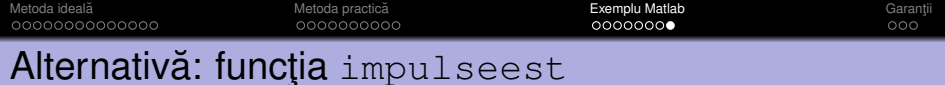

#### $model = impulseest(id, M);$  or  $model = impulseest(id);$ Folosește un algoritm mai avansat decât cel studiat la curs.

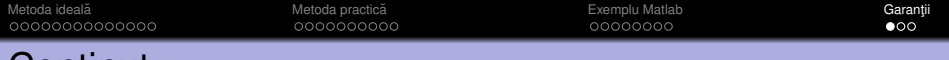

## Continut

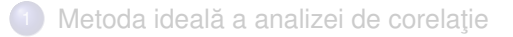

<sup>2</sup> [Un algoritm practic. Modelul FIR](#page-19-0)

#### [Exemplu Matlab](#page-29-0)

<span id="page-38-0"></span>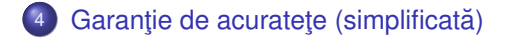

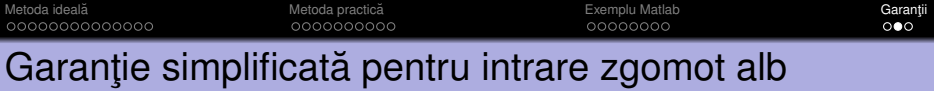

#### Ipoteză aditională

3 Intrarea *u*(*k*) este zgomot alb de medie zero.

#### **Teoremă**

Pentru intrare de tip zgomot alb, valorile estimate  $\hat{h}(\tau)$  converg la valorile reale  $h(\tau)$  când numărul de esantioane N tinde la infinit.

Observatie: Acest tip de rezultat, în care soluția corectă este obținută la limita numărului infinit de date, se numește *consistență*.

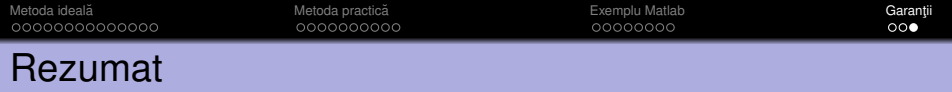

- Semnalul impuls unitar în timp discret, și răspunsul discret la impuls *h*.
- Utilizarea răspunsului la impuls ca model: convolutie cu intrarea *u*.
- Cazul ideal: Funcțiile de covarianță și sistemul liniar de ecuații în *h*.
- Analiza de corelație în practică:
	- covariante din date finite
	- răspunsul finit la impuls (FIR)
	- sistem de ecuatii finit-dimensional
- **•** Exemplu Matlab.
- Garanție de acuratețe simplificată (consistență în limita datelor infinite).